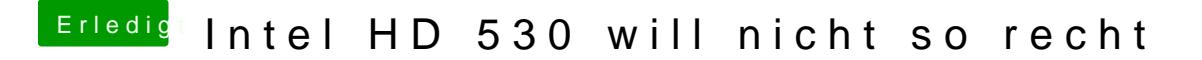

Beitrag von al6042 vom 31. März 2020, 20:49

Habe ich auf meiner Skylake-Holzbox genauso gelöst:

Und deswegen nutze ich auch gerne der Clover Configurator um das passend